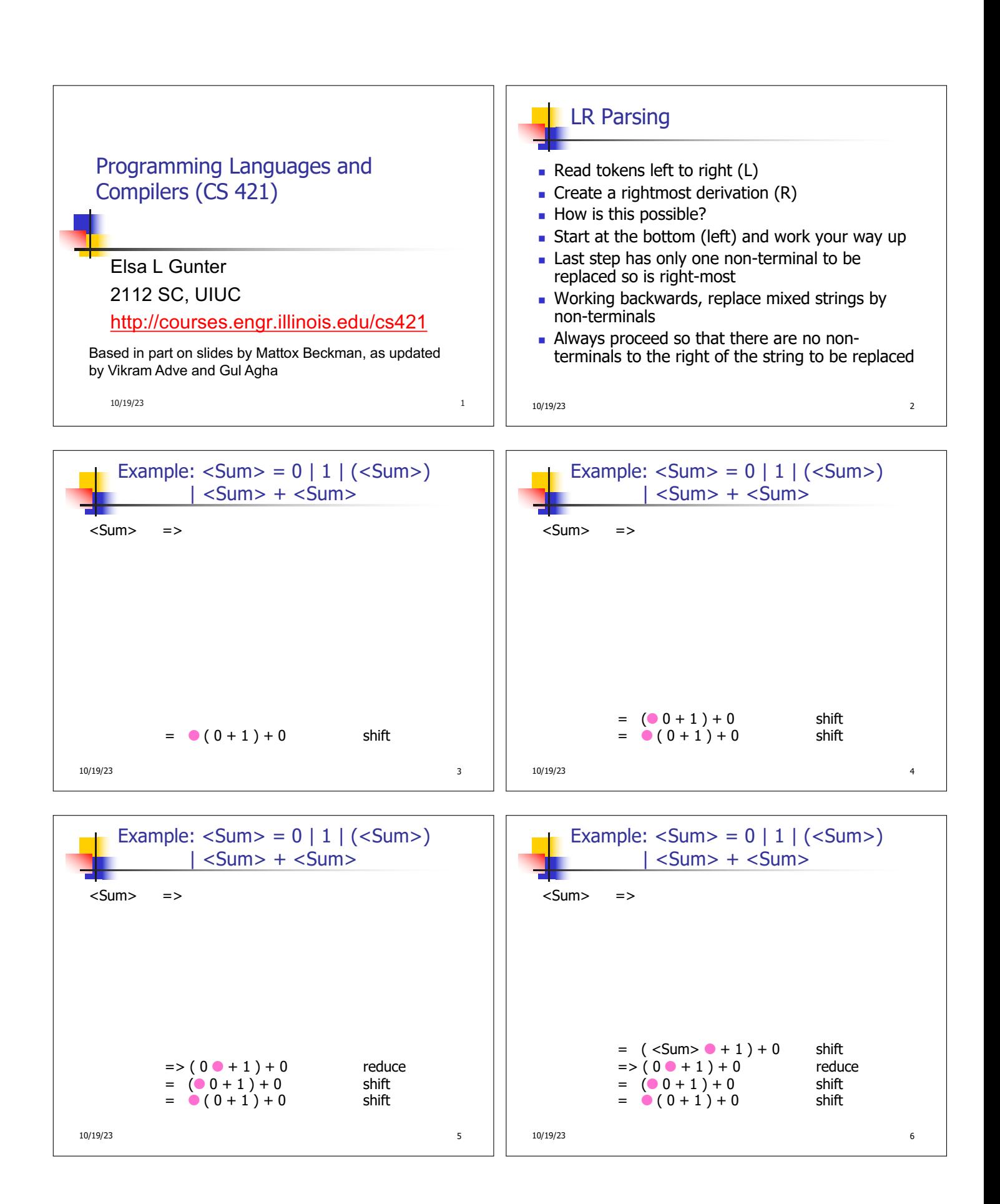

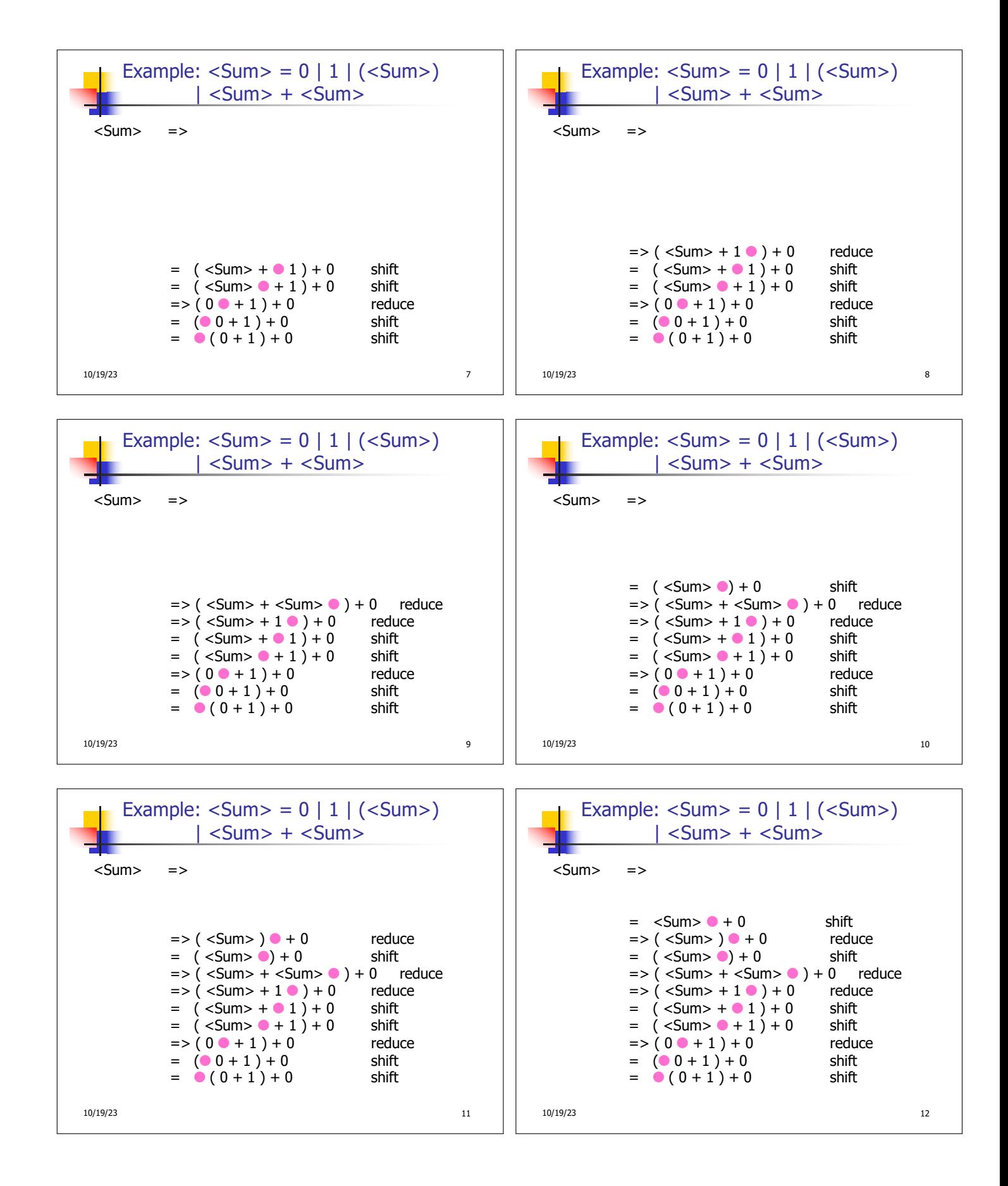

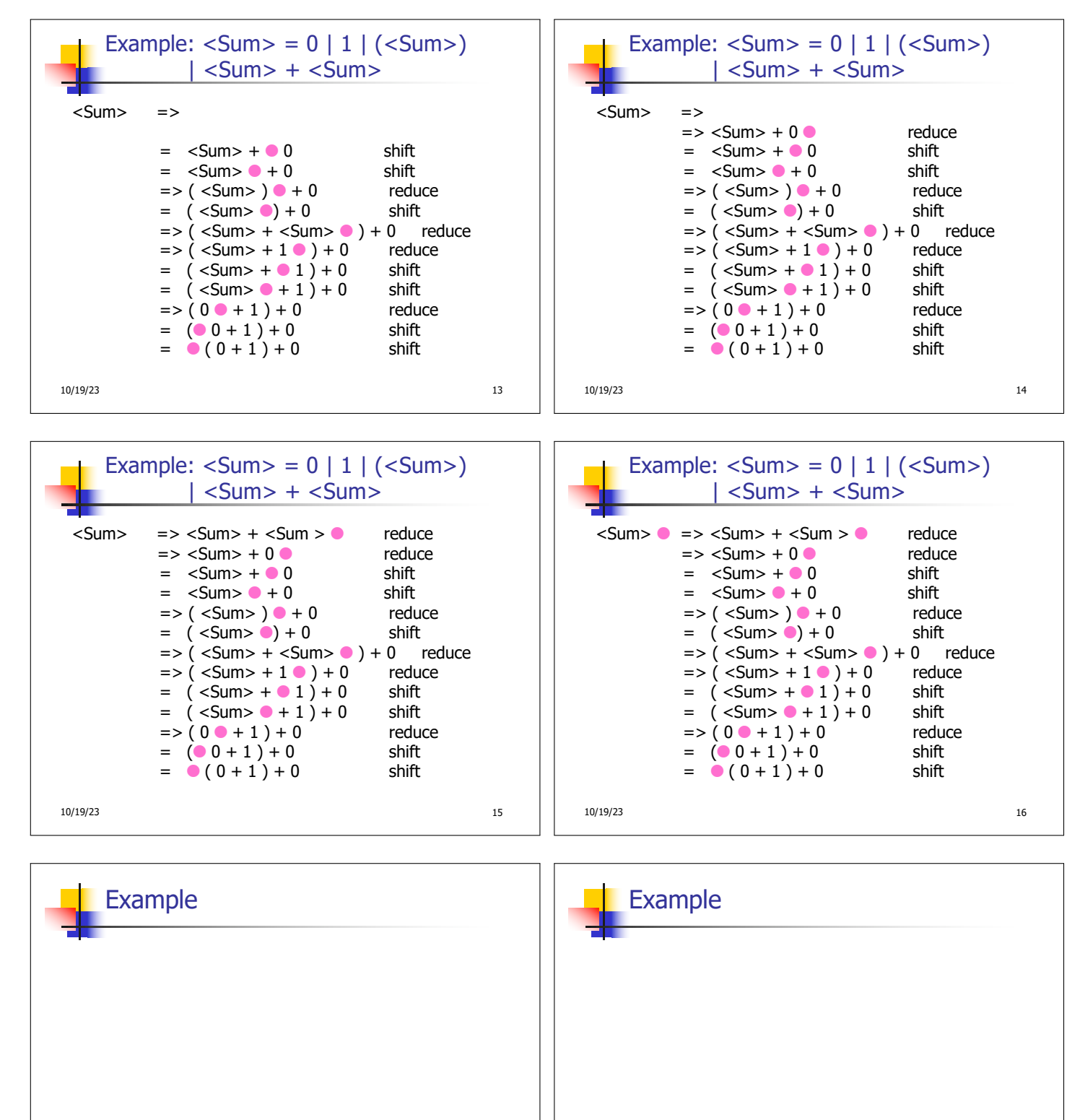

10/19/23 17  $( 0 + 1 ) + 0$ 

10/19/23 18

 $( 0 + 1 ) + 0$ 

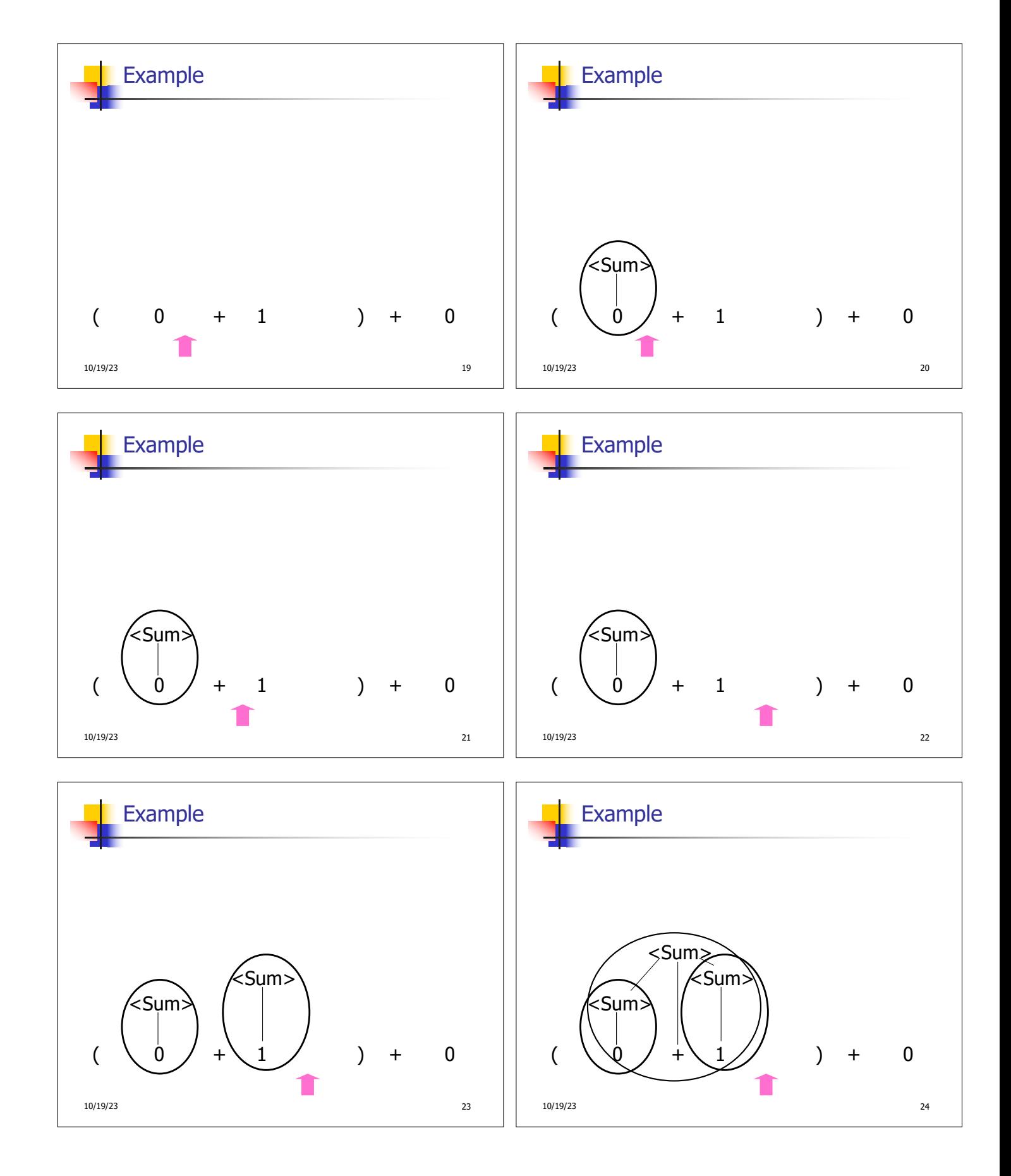

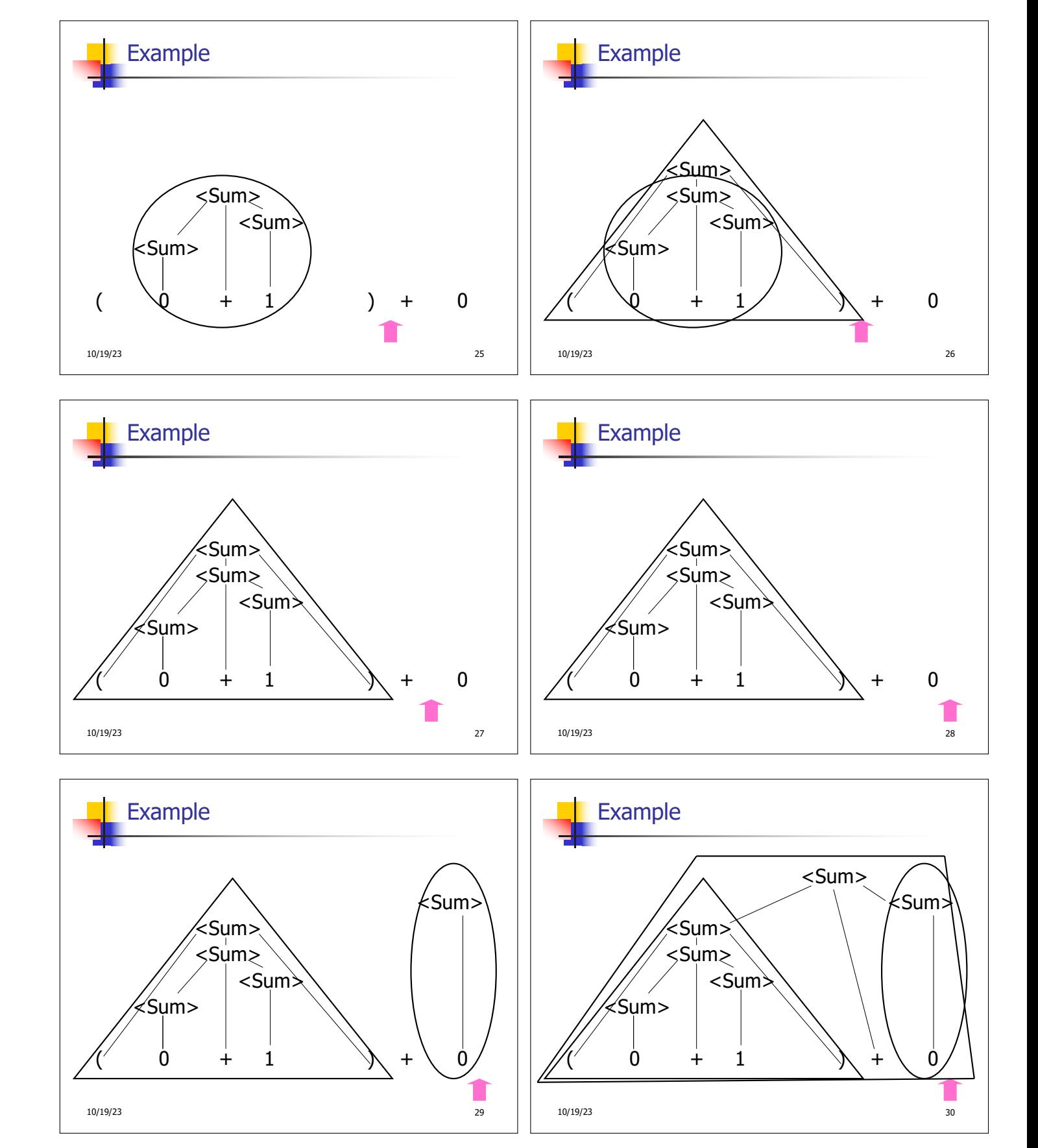

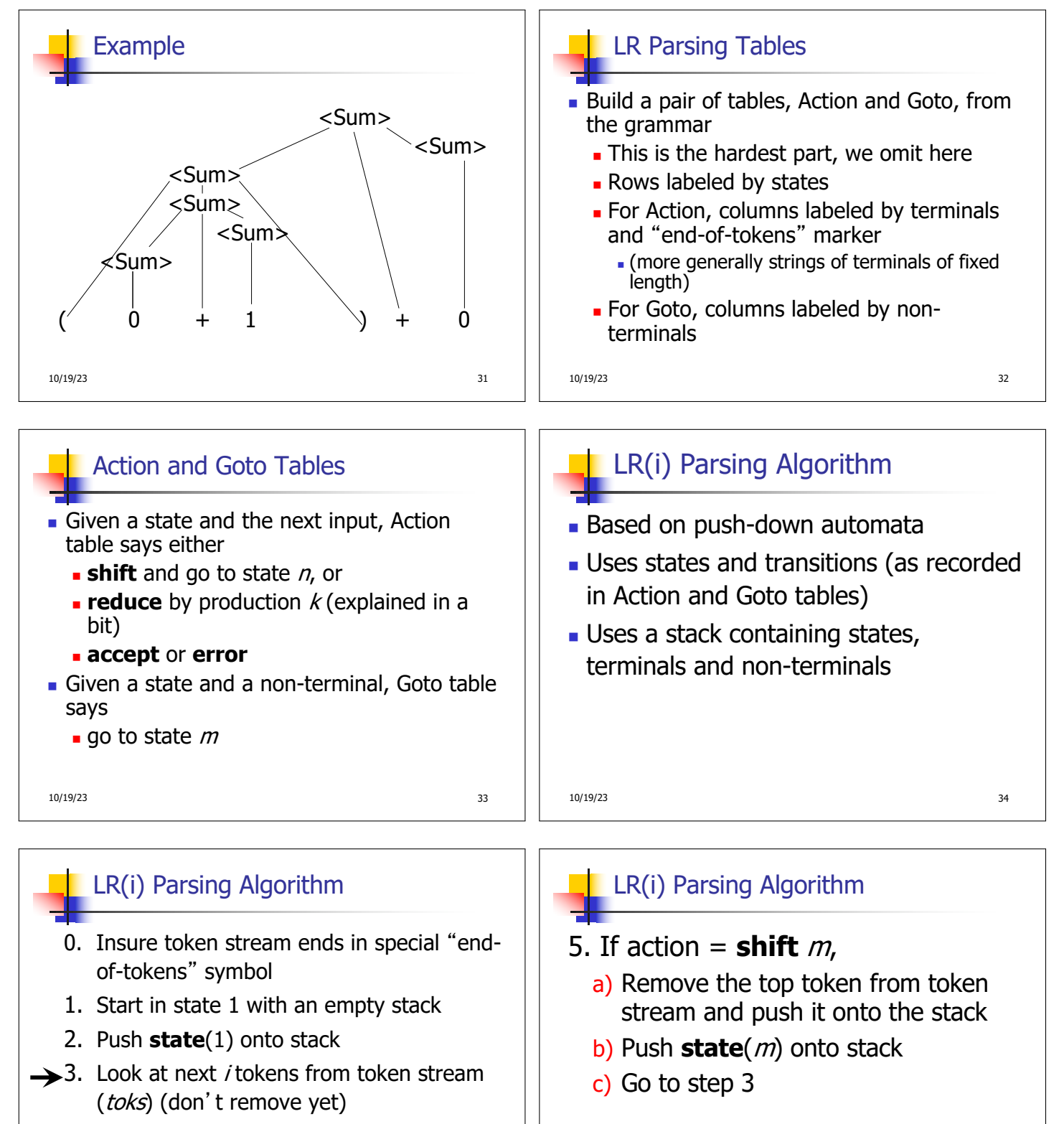

4. If top symbol on stack is **state** $(n)$ , look up action in Action table at  $(n,$  toks)

10/19/23 35

10/19/23 36

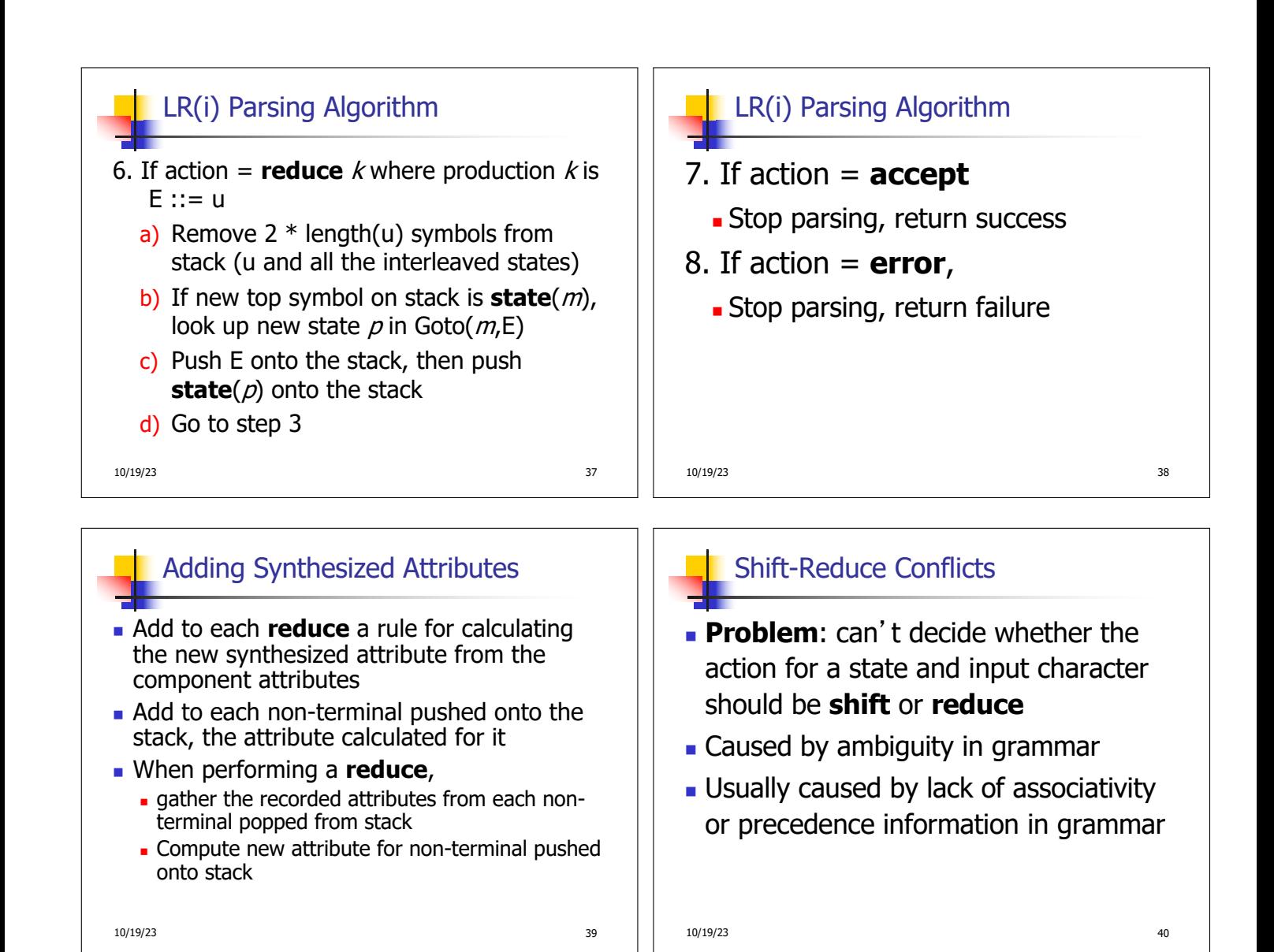

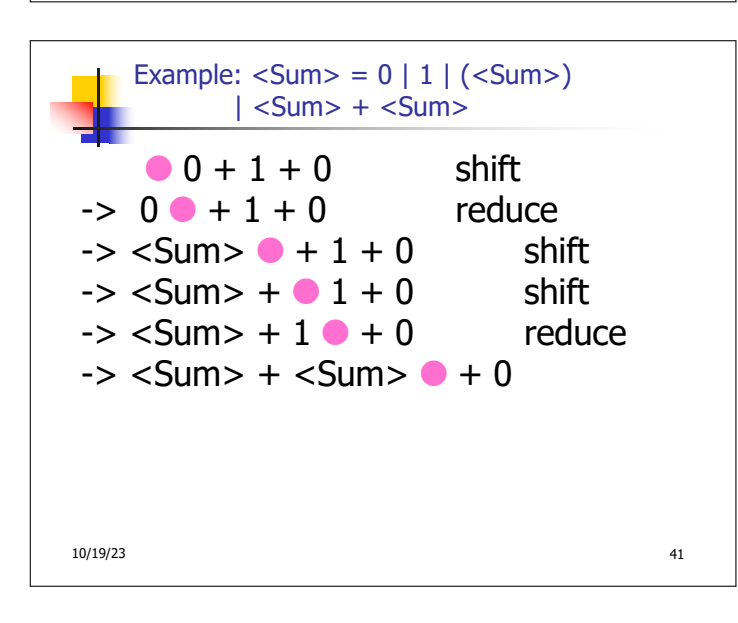

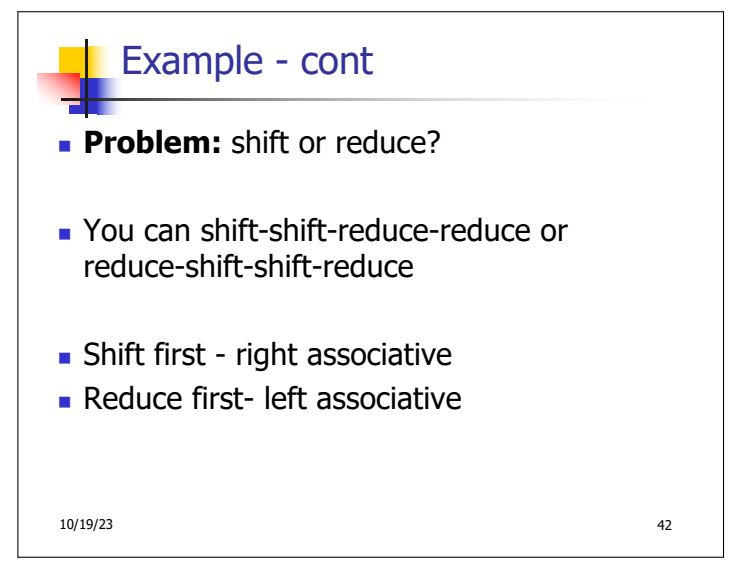

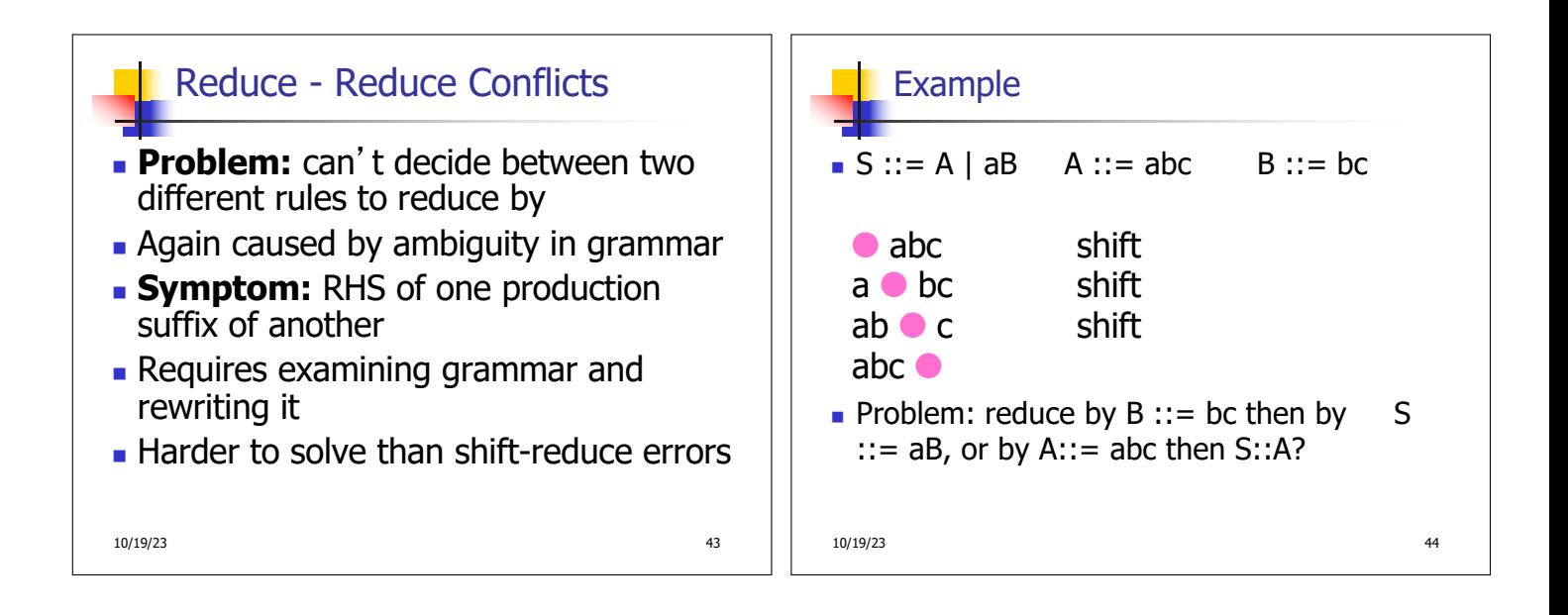